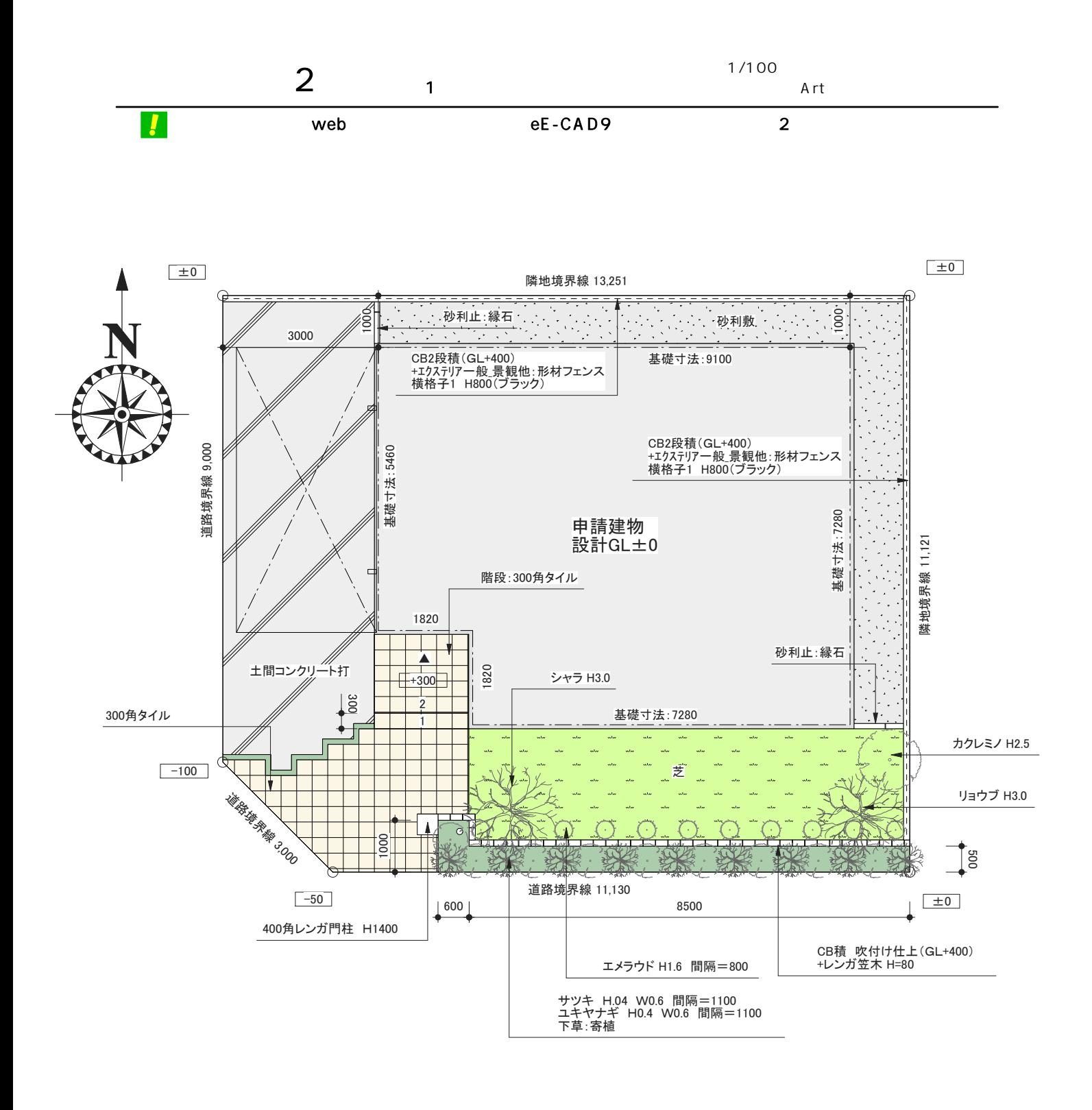

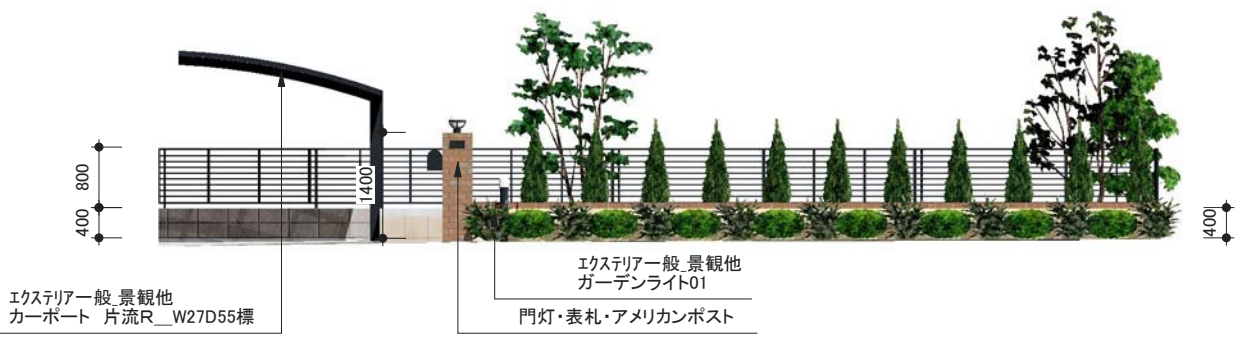

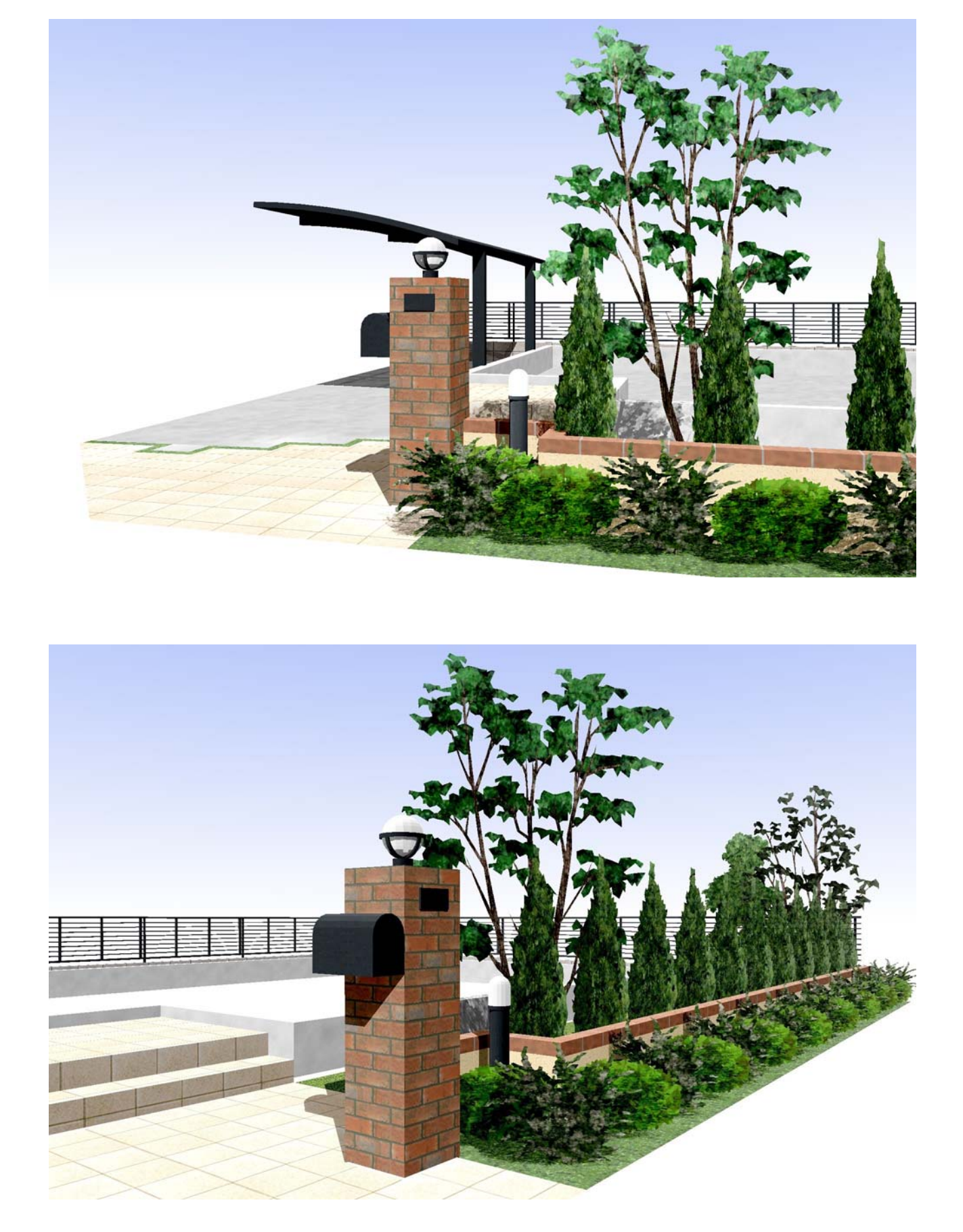

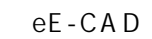

eE-CAD

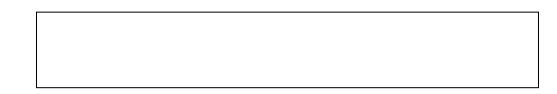

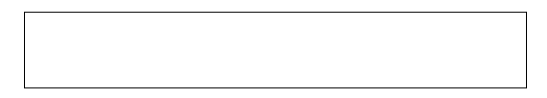

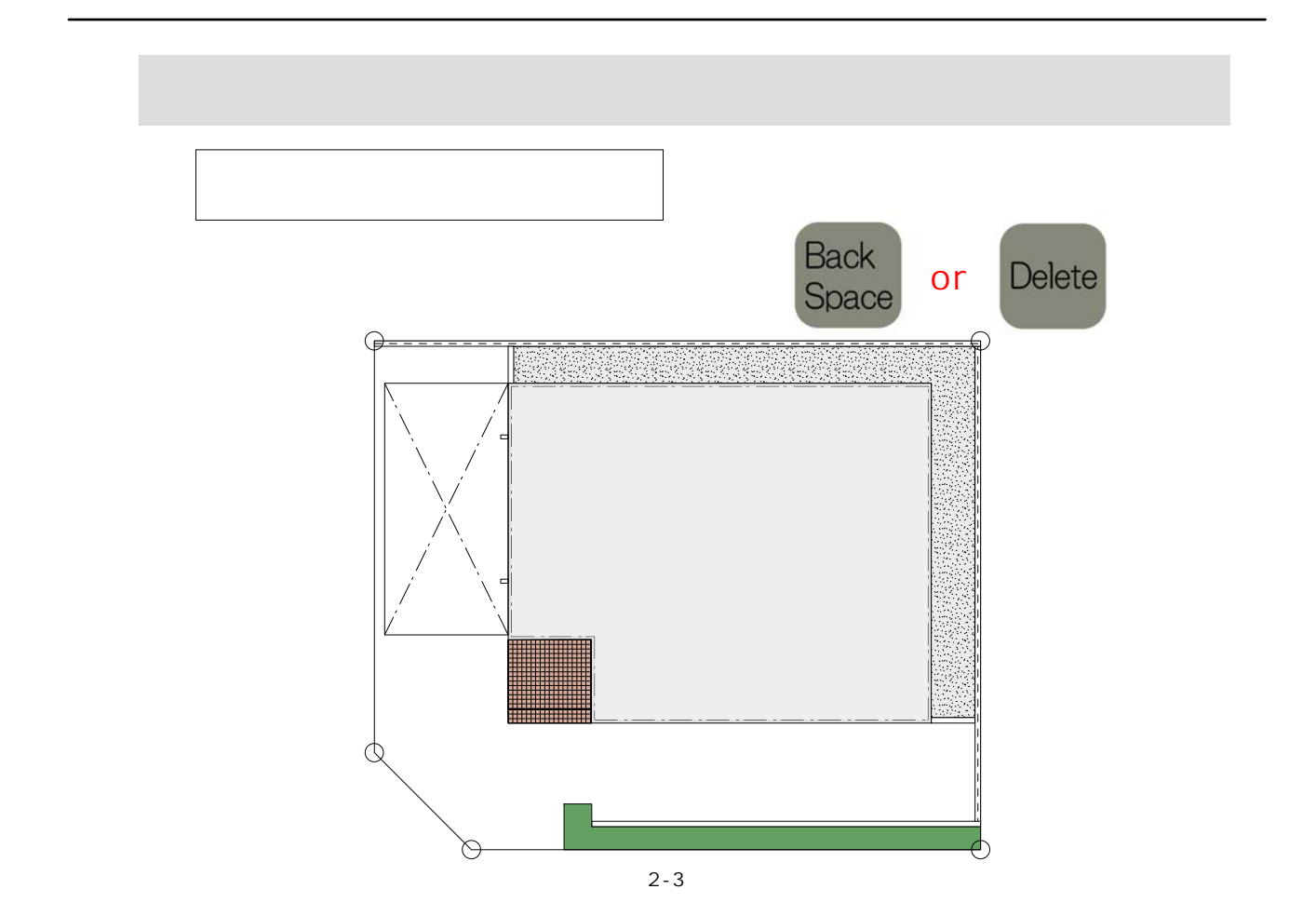

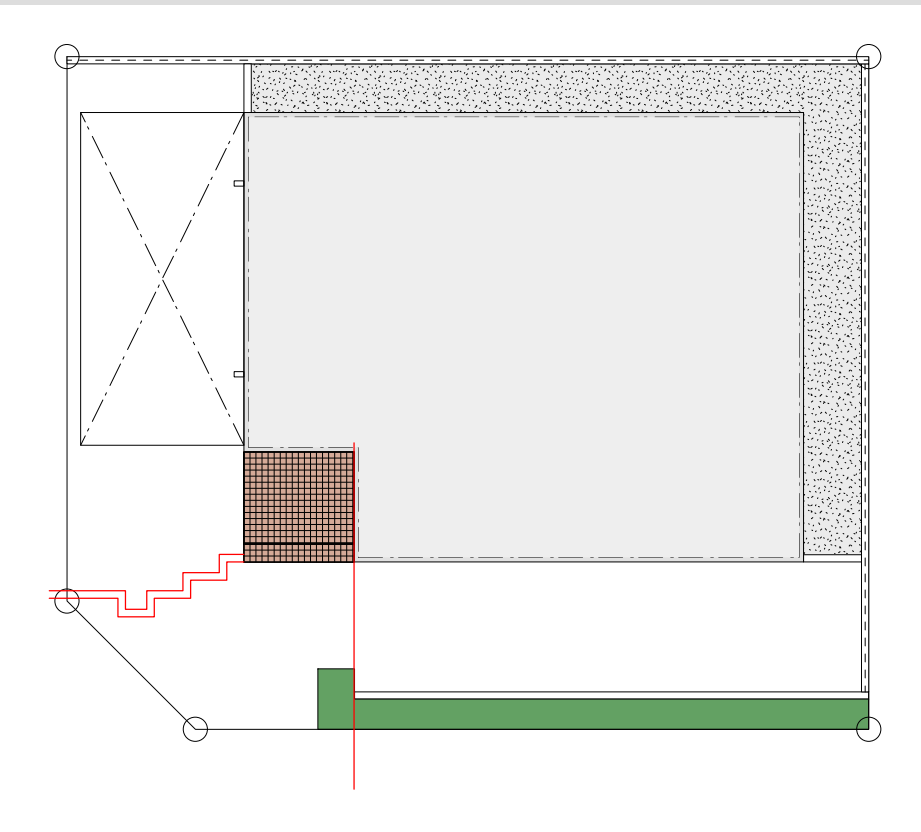

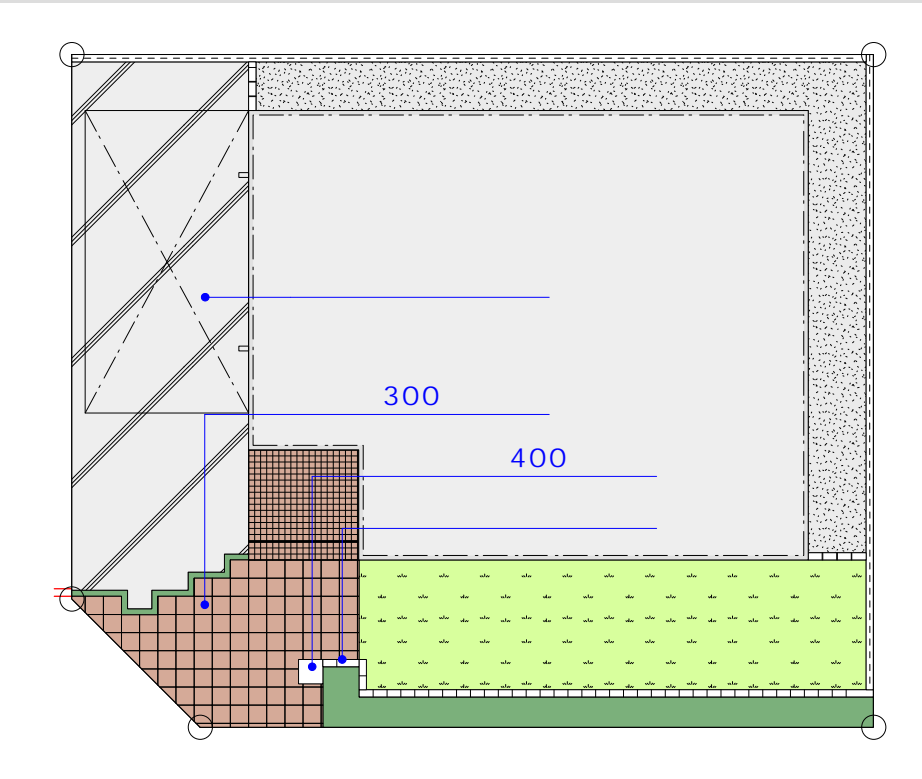

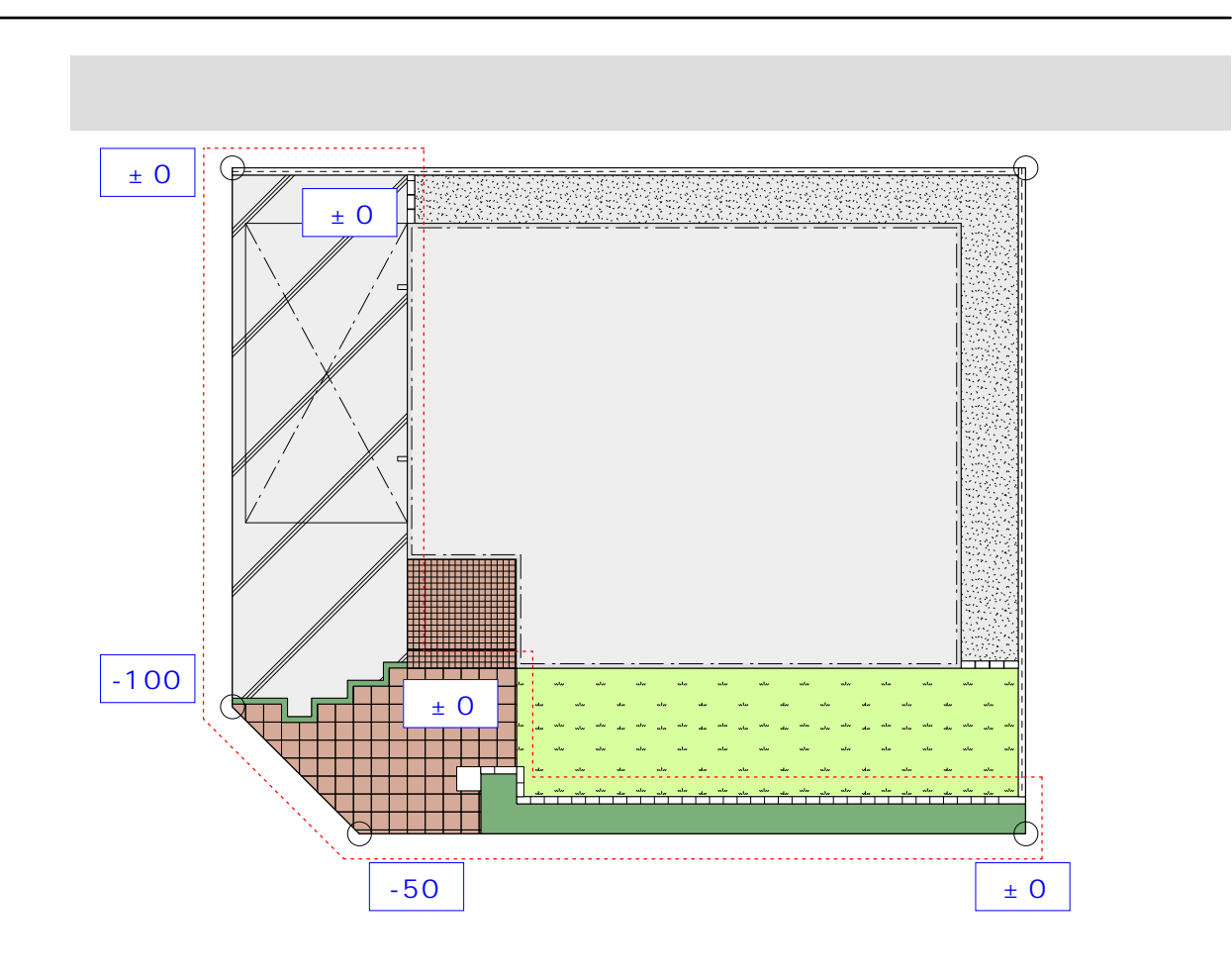

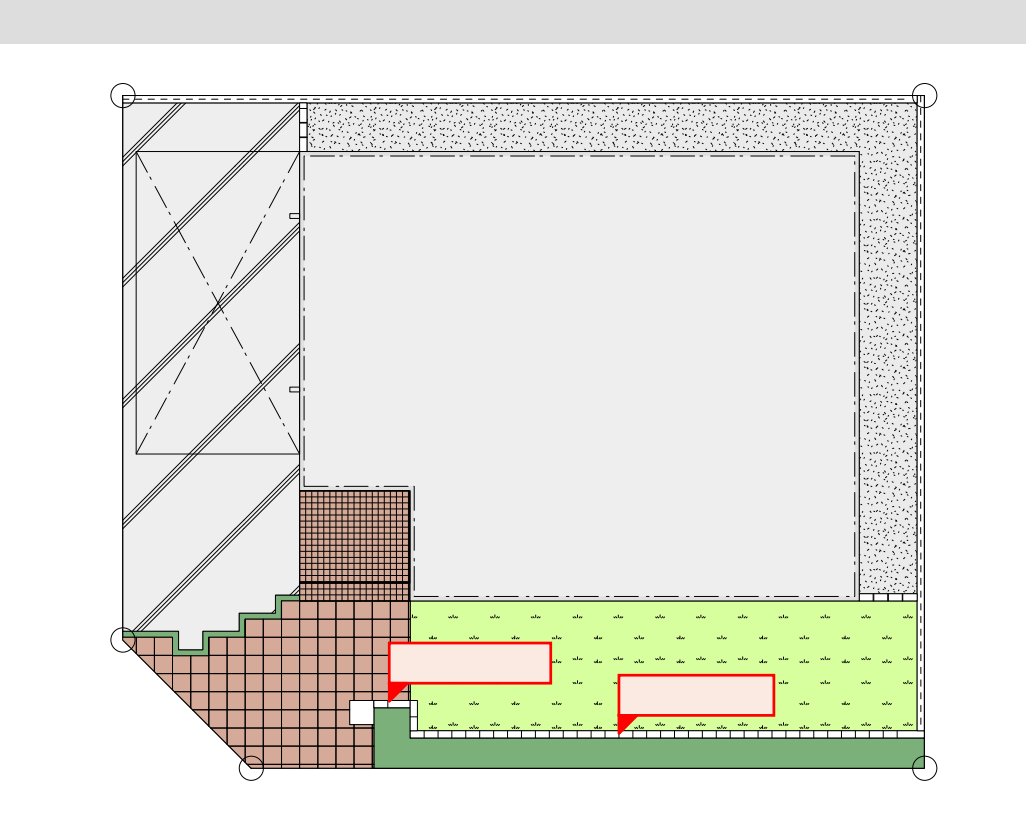

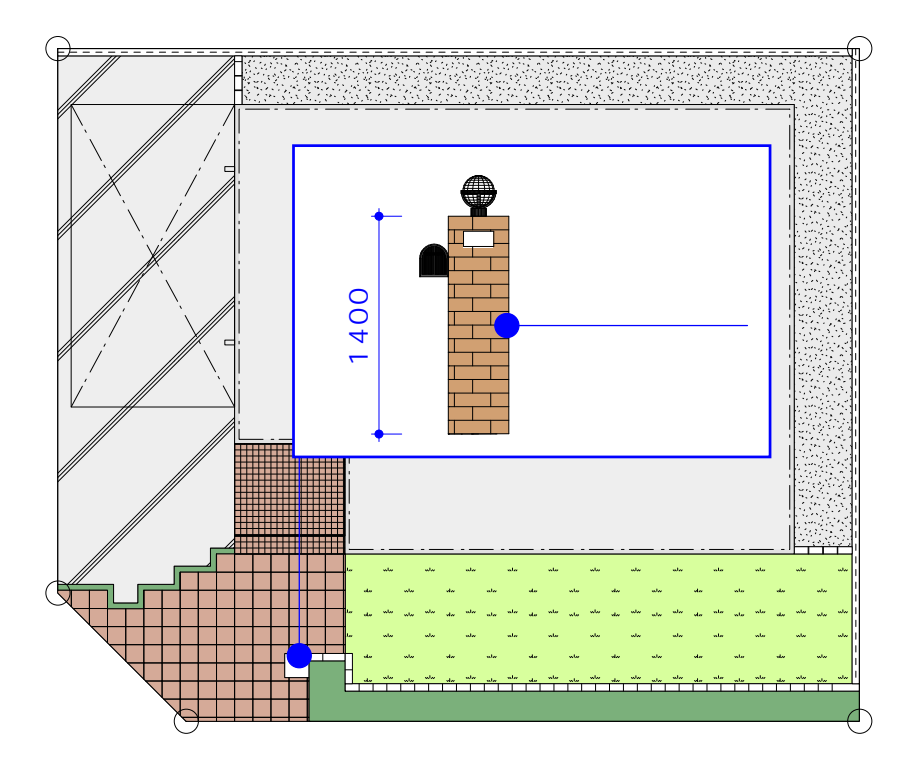

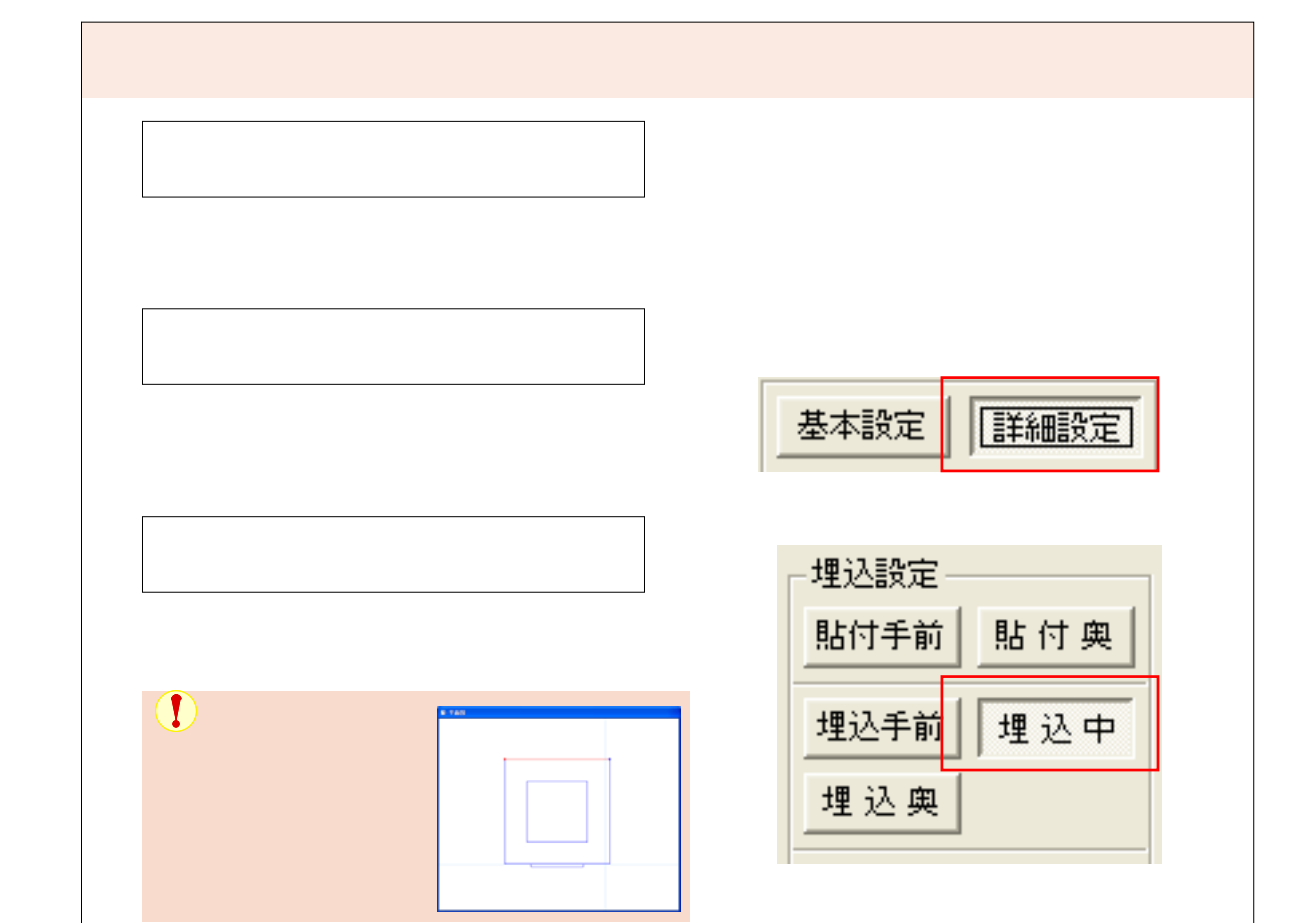

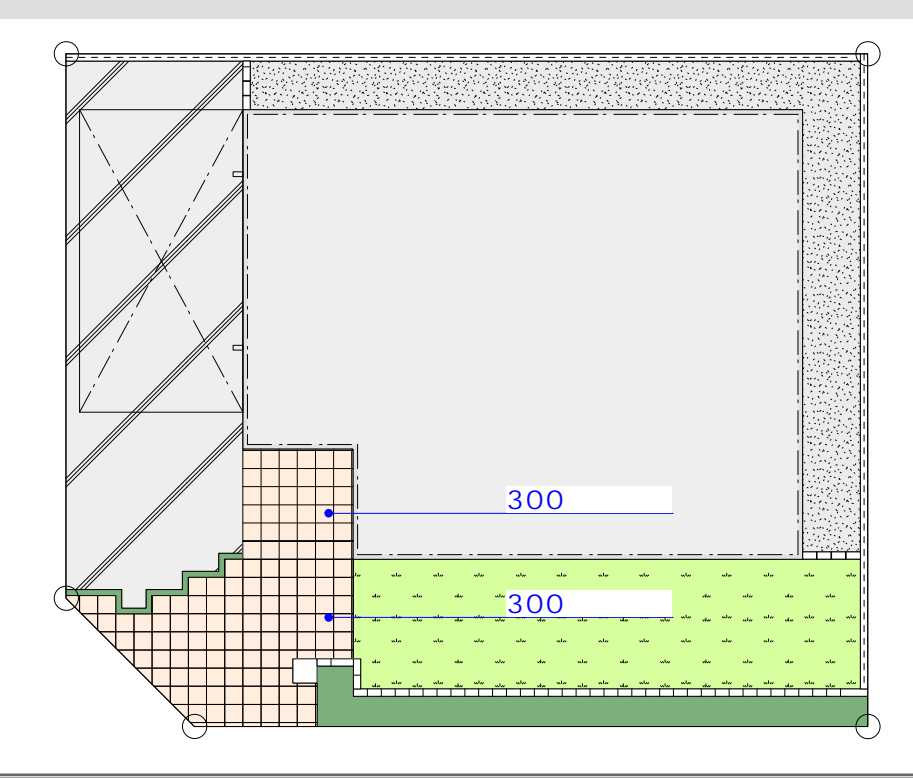

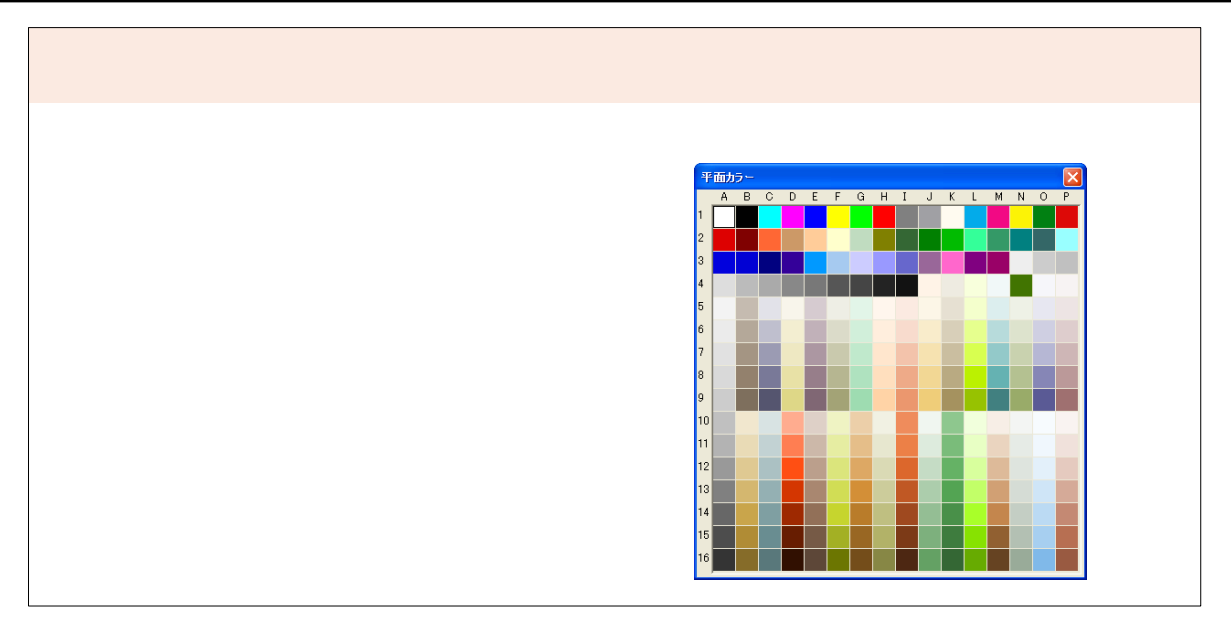

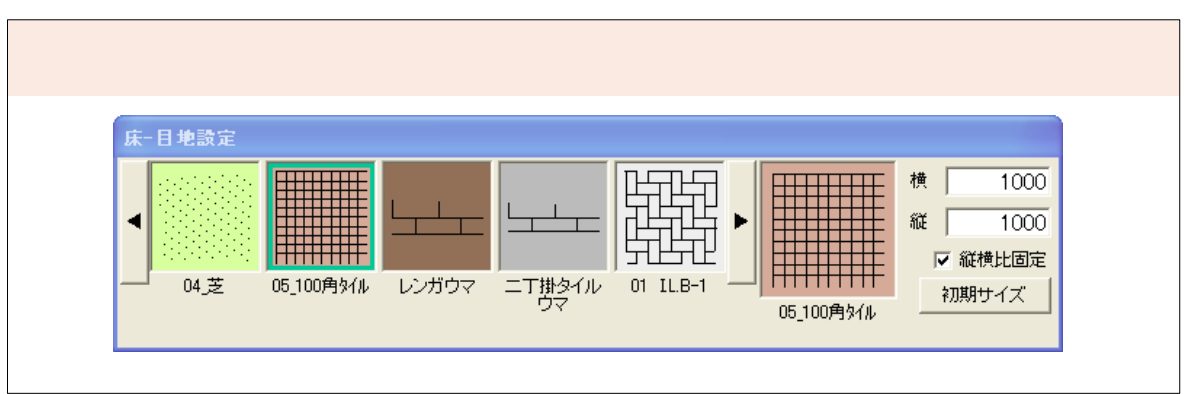

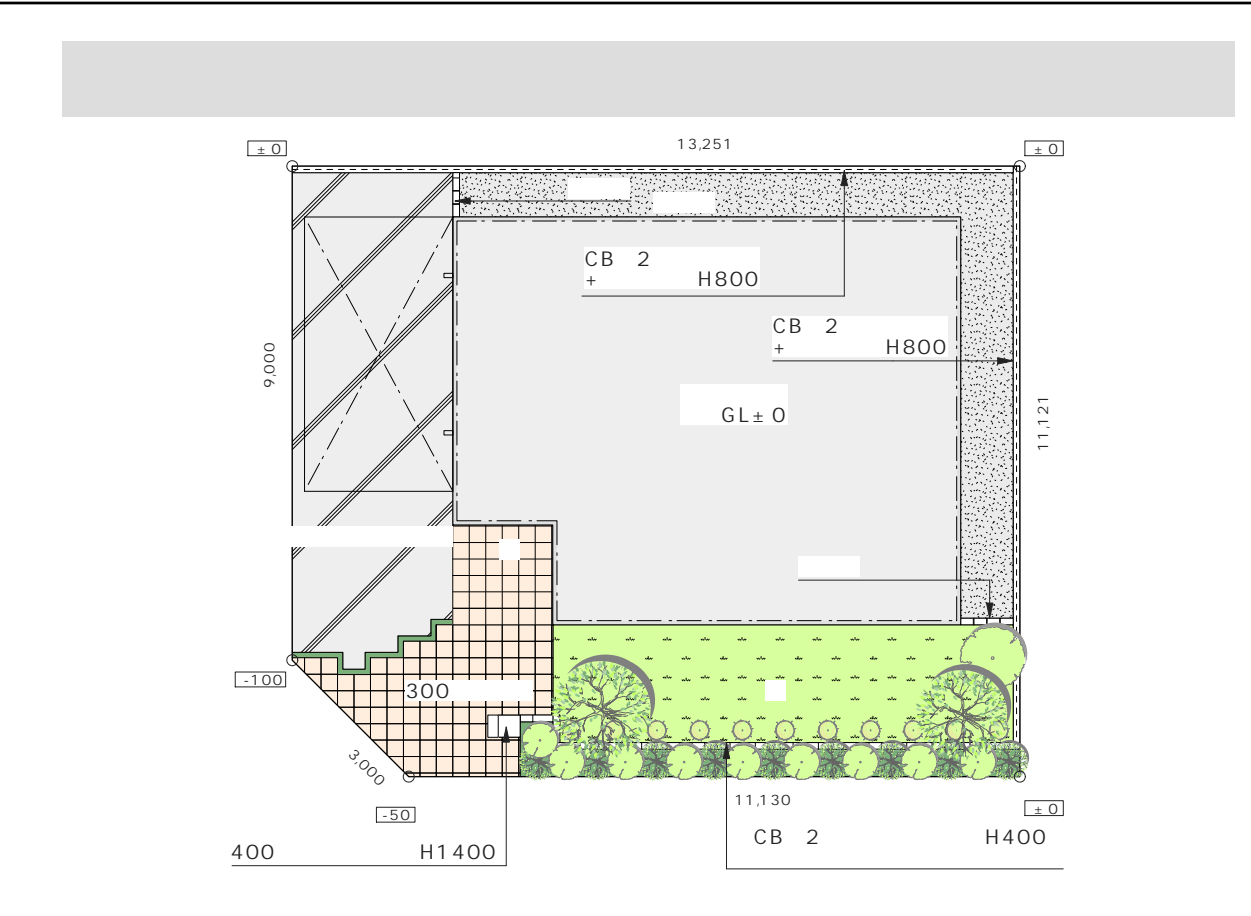

## eE-Painter

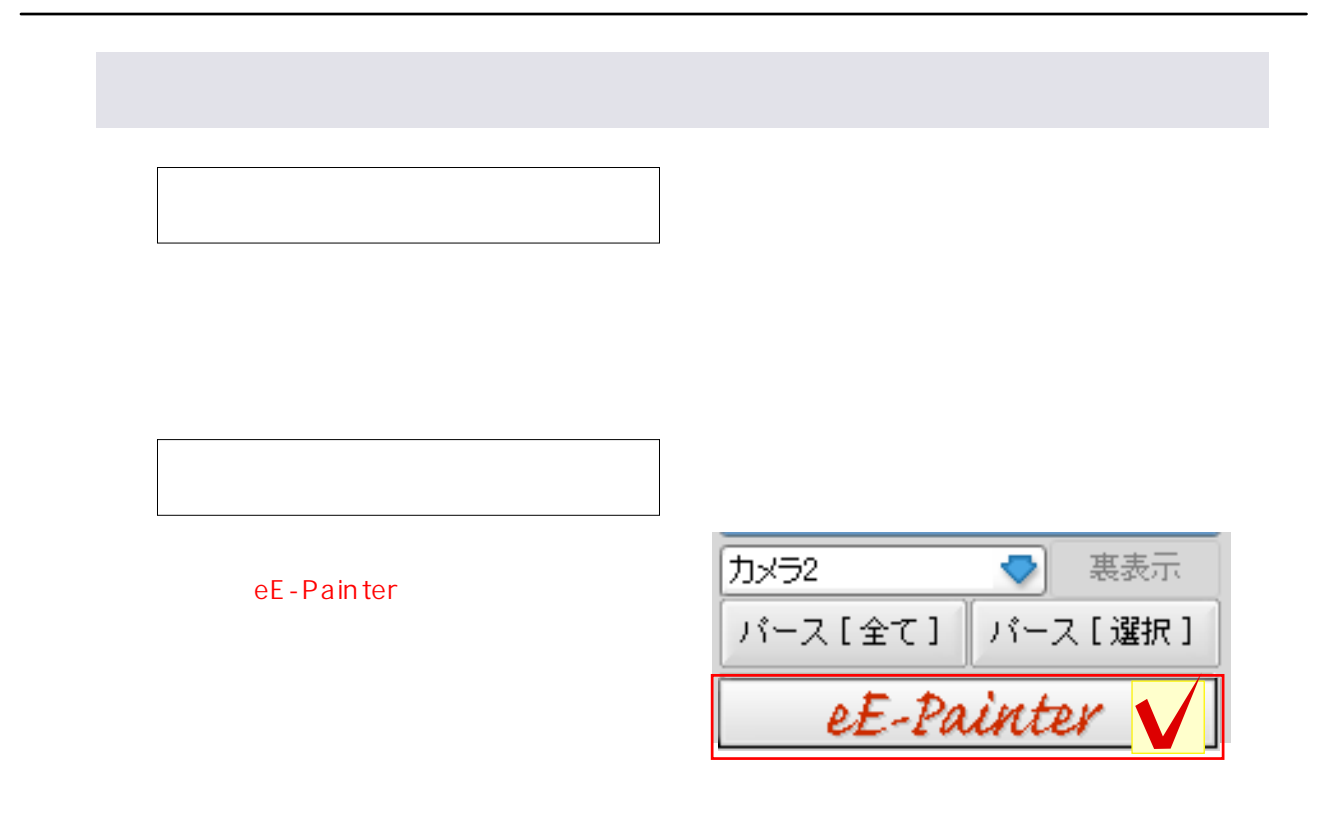

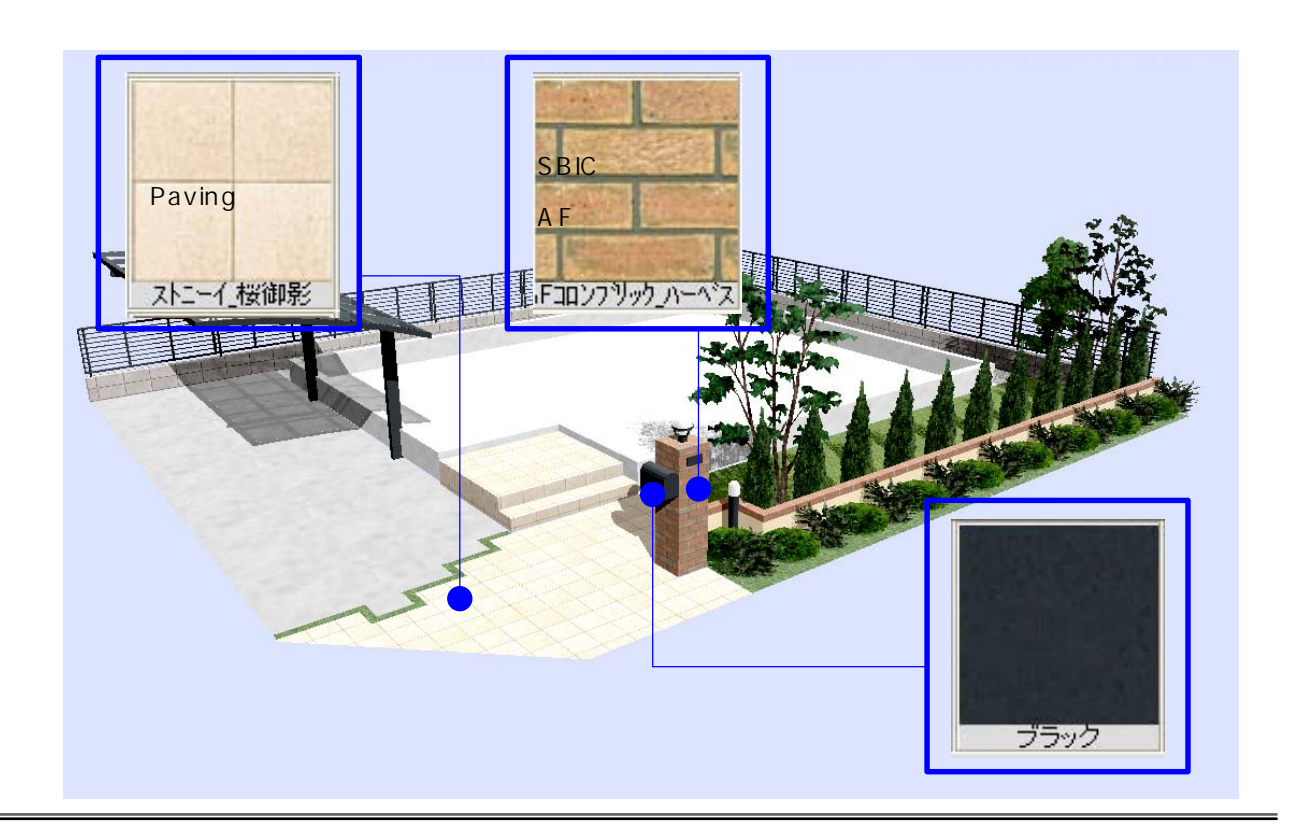

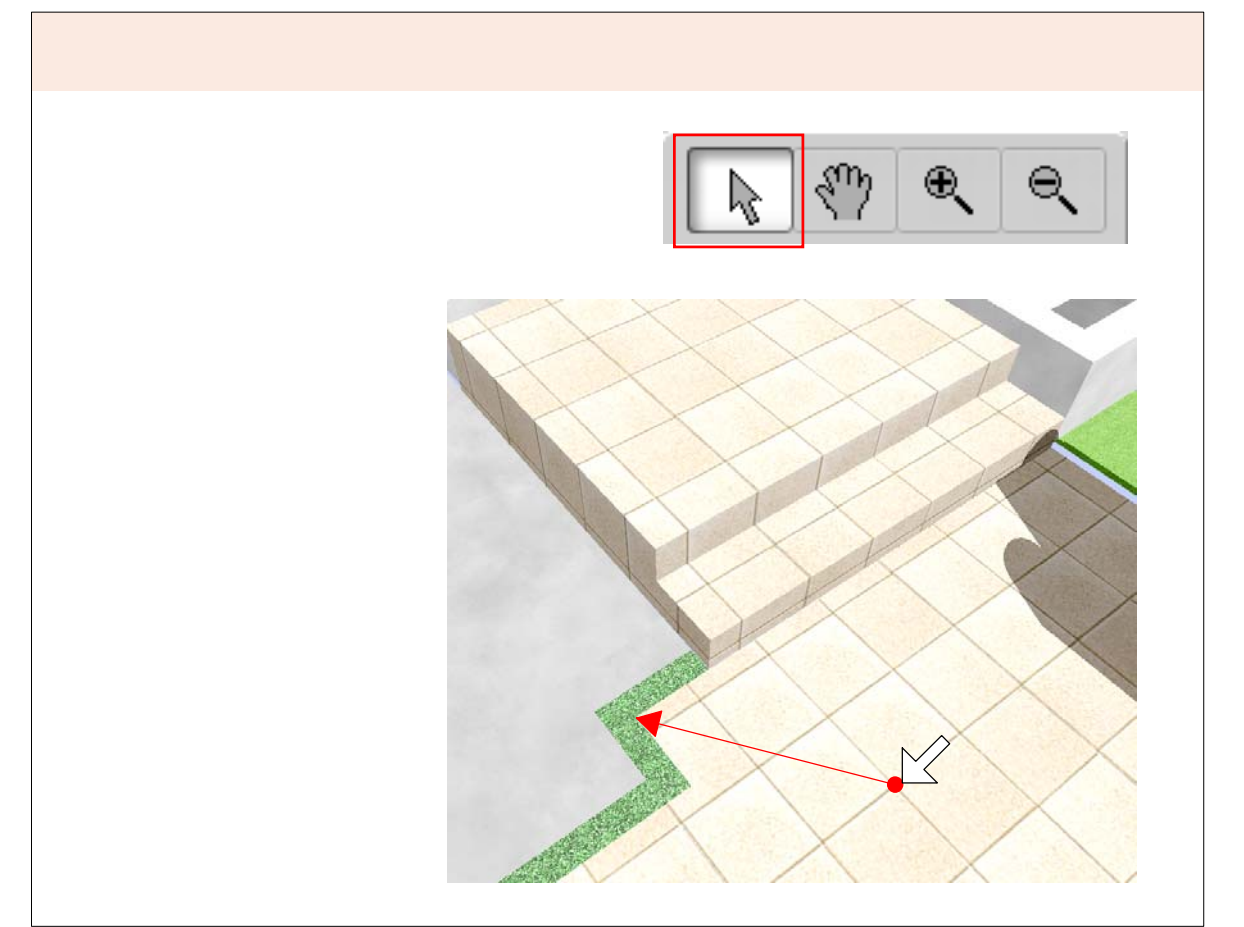

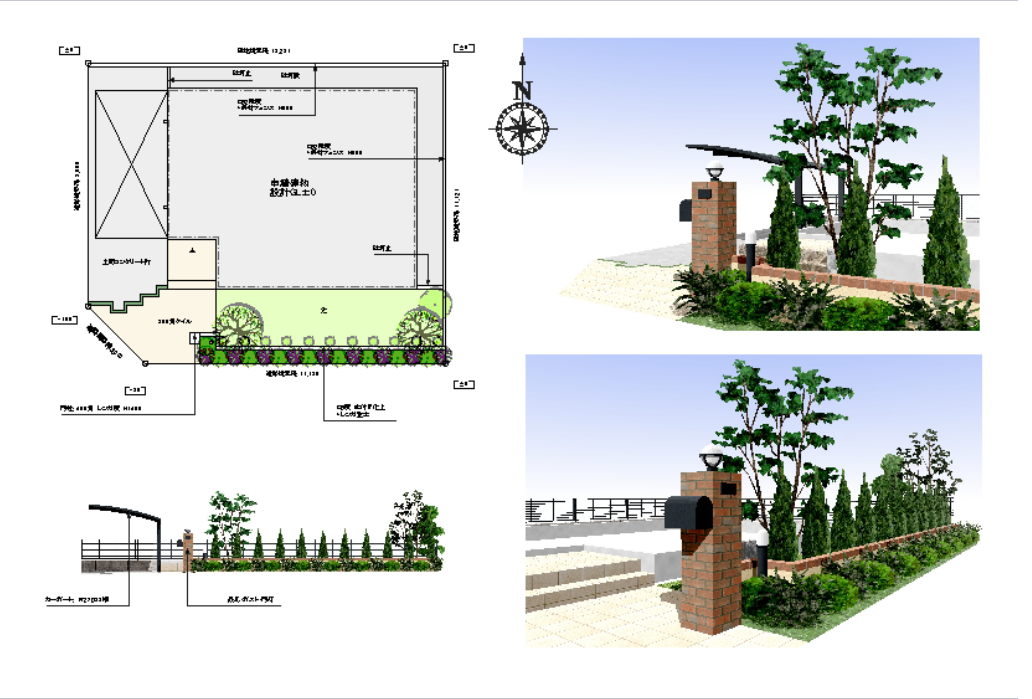

STEP2 エクステリアプラン

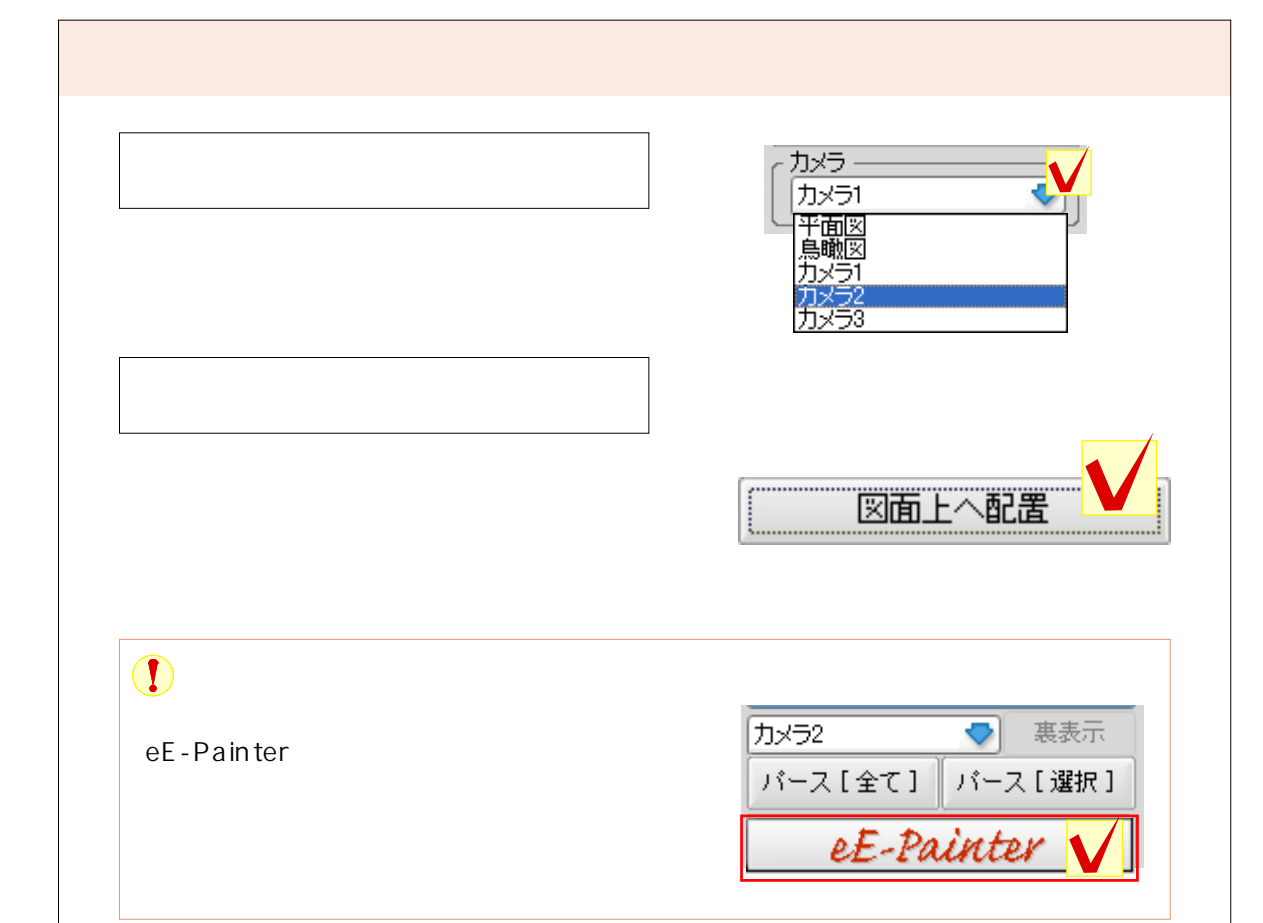

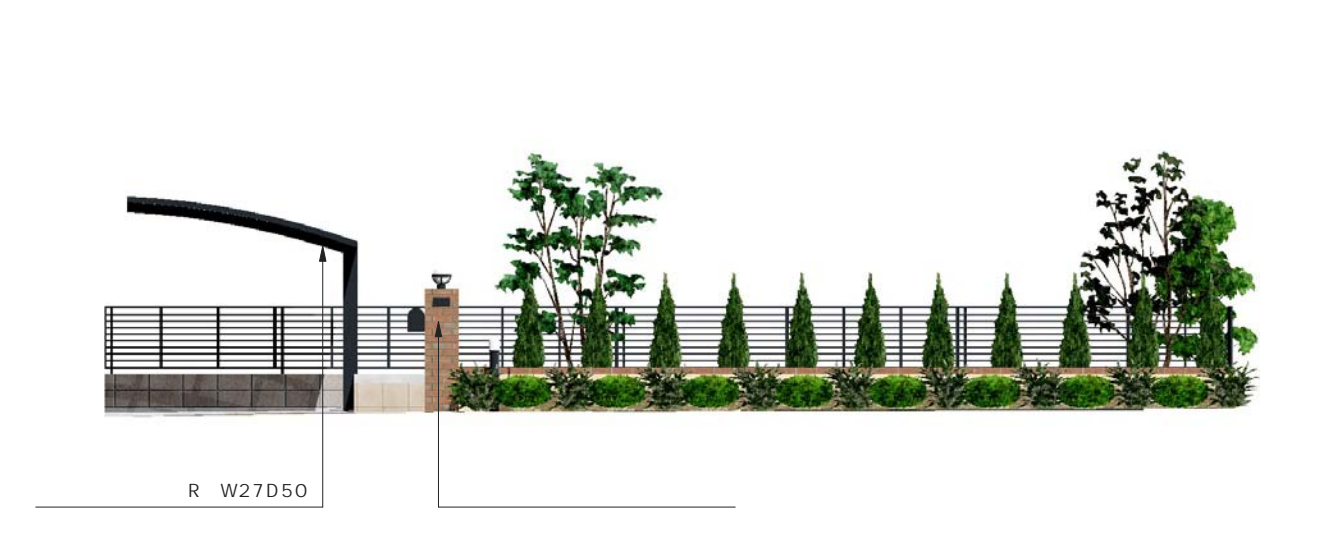